# **Learn from competition**

Introduction to Generative Adversarial Network (GAN)

Weiguang Guan (guanw@sharcnet.ca)

SHARCNet/Compute Canada

#### **Reference**

- Fensorflow tutorial on Deep Convolutional Generative Adversarial Network [\(https://www.tensorflow.org/tutorials/generative/dcgan\)](https://www.tensorflow.org/tutorials/generative/dcgan)
- Ian Goodfellow, et al, "**Generative Adversarial Networks**", Proceedings of the International Conference on Neural Information Processing Systems (NIPS 2014)
- Tero Karras, et al, "**Analyzing and Improving the Image Quality of StyleGAN**", CVPR 2020 [\(https://thispersondoesnotexist.com/\)](https://thispersondoesnotexist.com/)
- Vincent Dumoulin and Francesco Visin, "**A guide to convolution arithmetic for deep learning**", 2018, arXiv 1603.07285

#### **Case study**

- **Goal**: Generate digits that look like being written by human
- **Method: train GAN networks** 
	- Keras/Tensorflow
- **Dataset: MNIST handwritten digits**

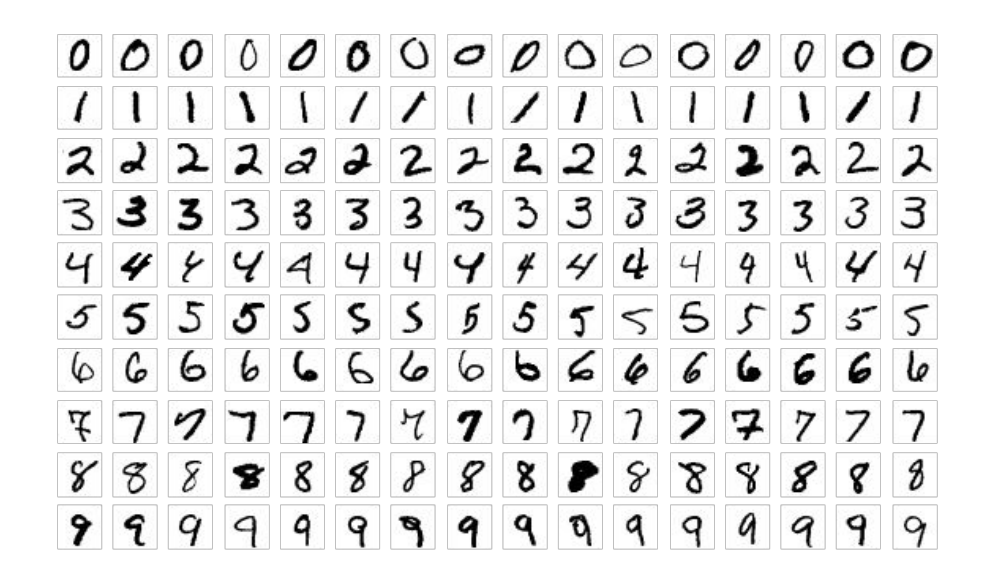

# **The philosophy behind GAN**

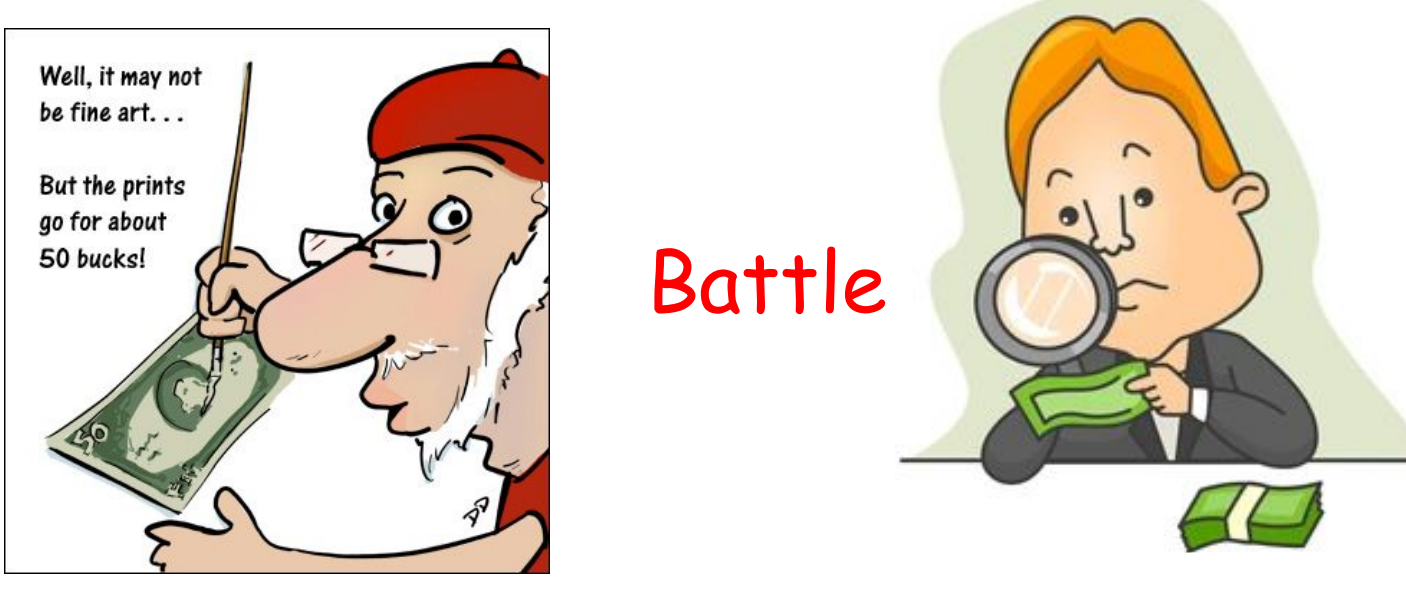

Generator ("the artist") Generator ("the artist") and  $\overline{D}$  Discriminator ("the art critic")

### **The philosophy behind GAN**

First attempt

# Is it a Cat?

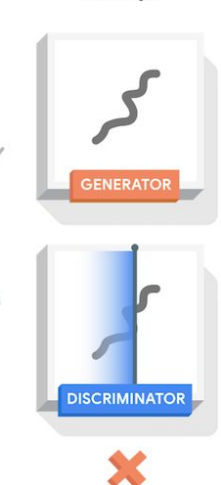

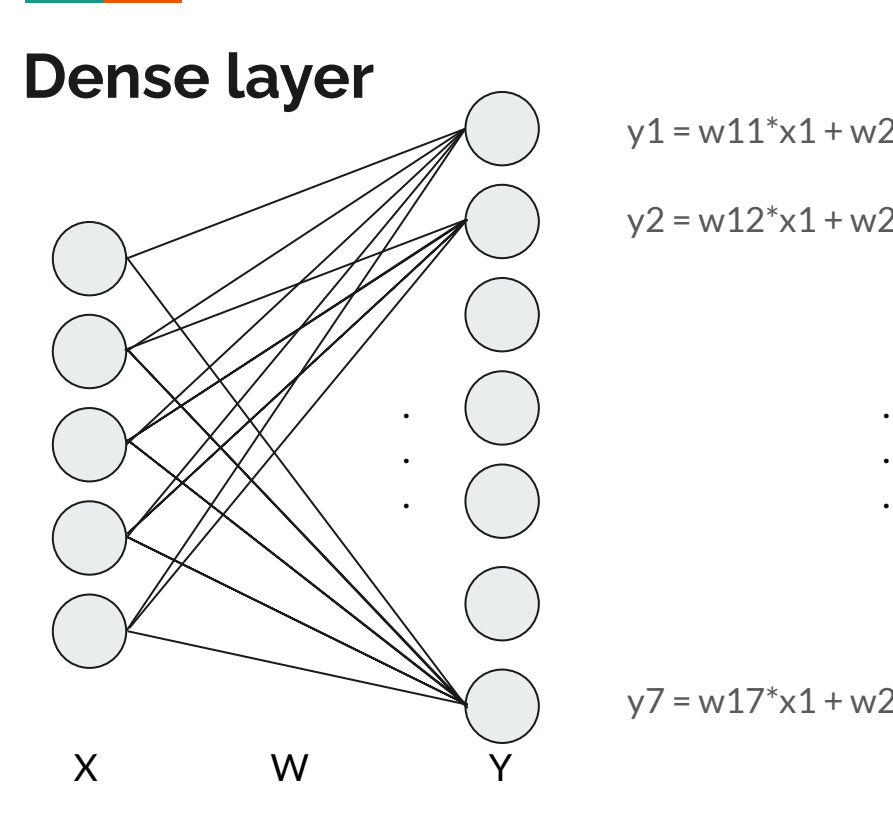

 $y1 = w11*x1 + w21*x2 + w31*x3 + w41*x4 + w51*x5 + b1$ 

 $y2 = w12*x1 + w22*x2 + w32*x3 + w42*x4 + w52*x5 + b2$ 

 $y7 = w17*x1 + w27*x2 + w37*x3 + w47*x4 + w57*x5 + b7$ 

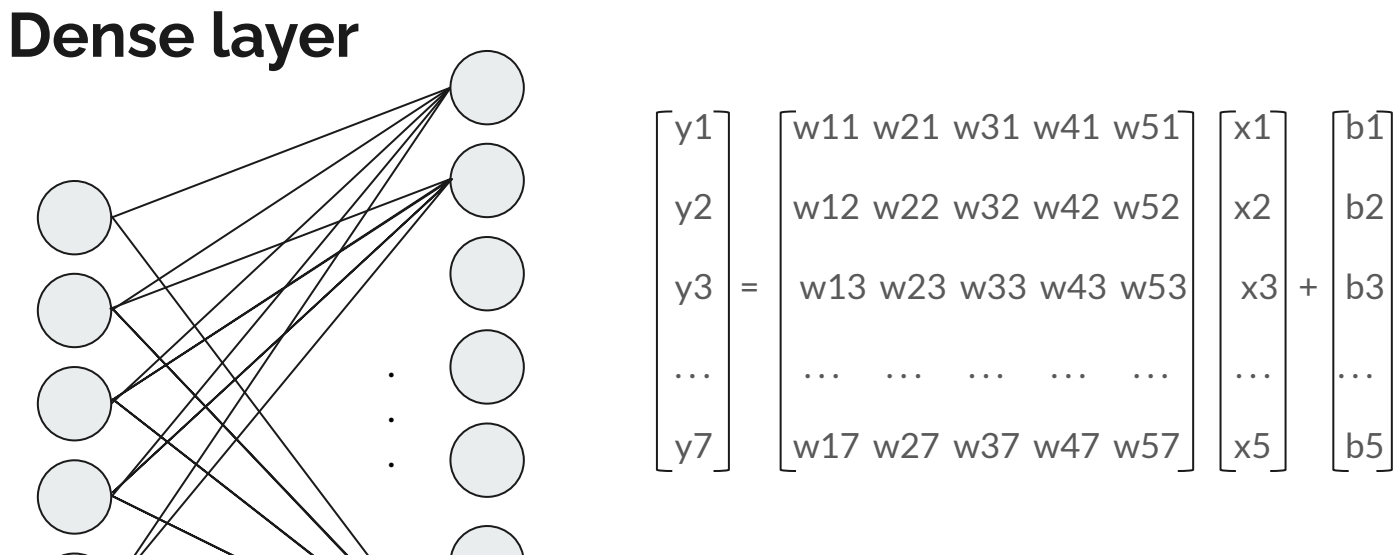

X W Y

Trainable variables [w11, w12, … , w57] and [b1, b2, …, b5]

#### **Convolutional layer (layers.Conv2D)**

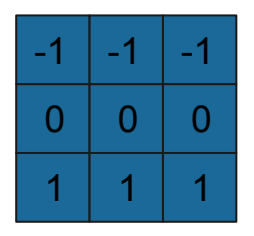

 $(-1x3) + (-1x0) + (-1x7) +$ 

 $(0x8) + (0x1) + (0x4) +$ 

 $(1x5) + (1x0) + (1x1) = -4$ 

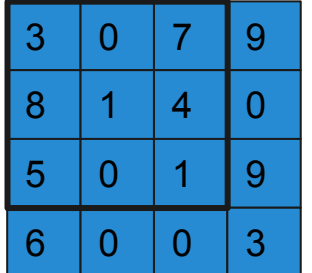

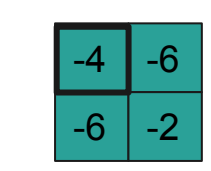

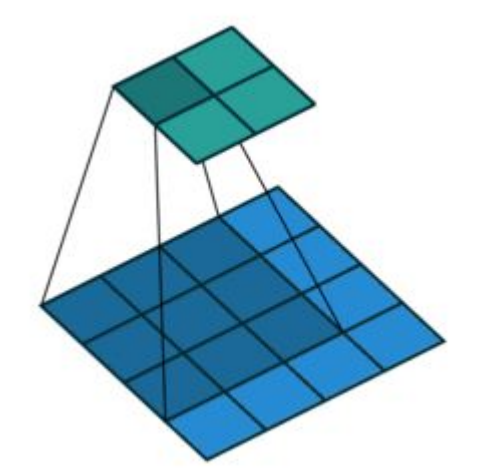

#### **Convolutional layer (layers.Conv2D)**

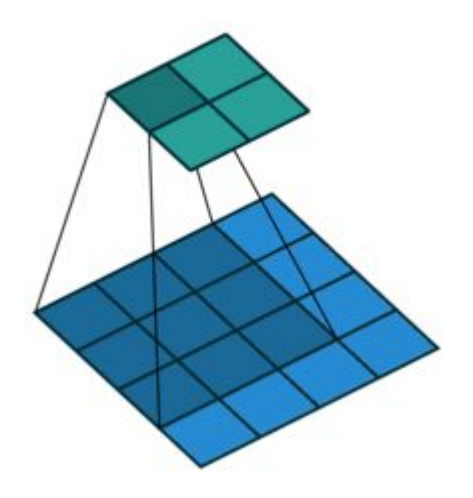

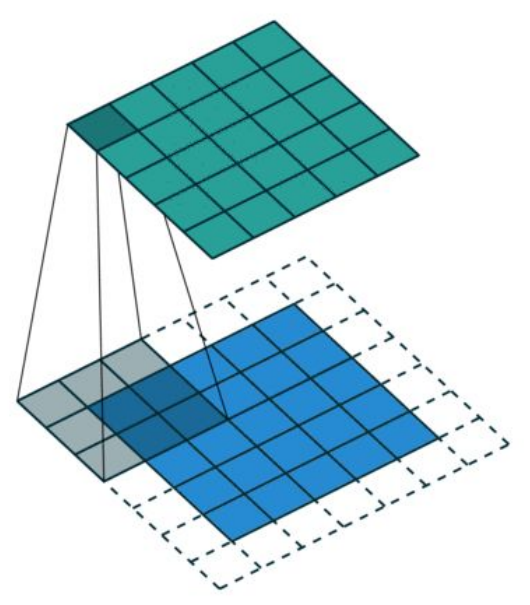

No padding, stride=1 Padding with zeros, stride=1

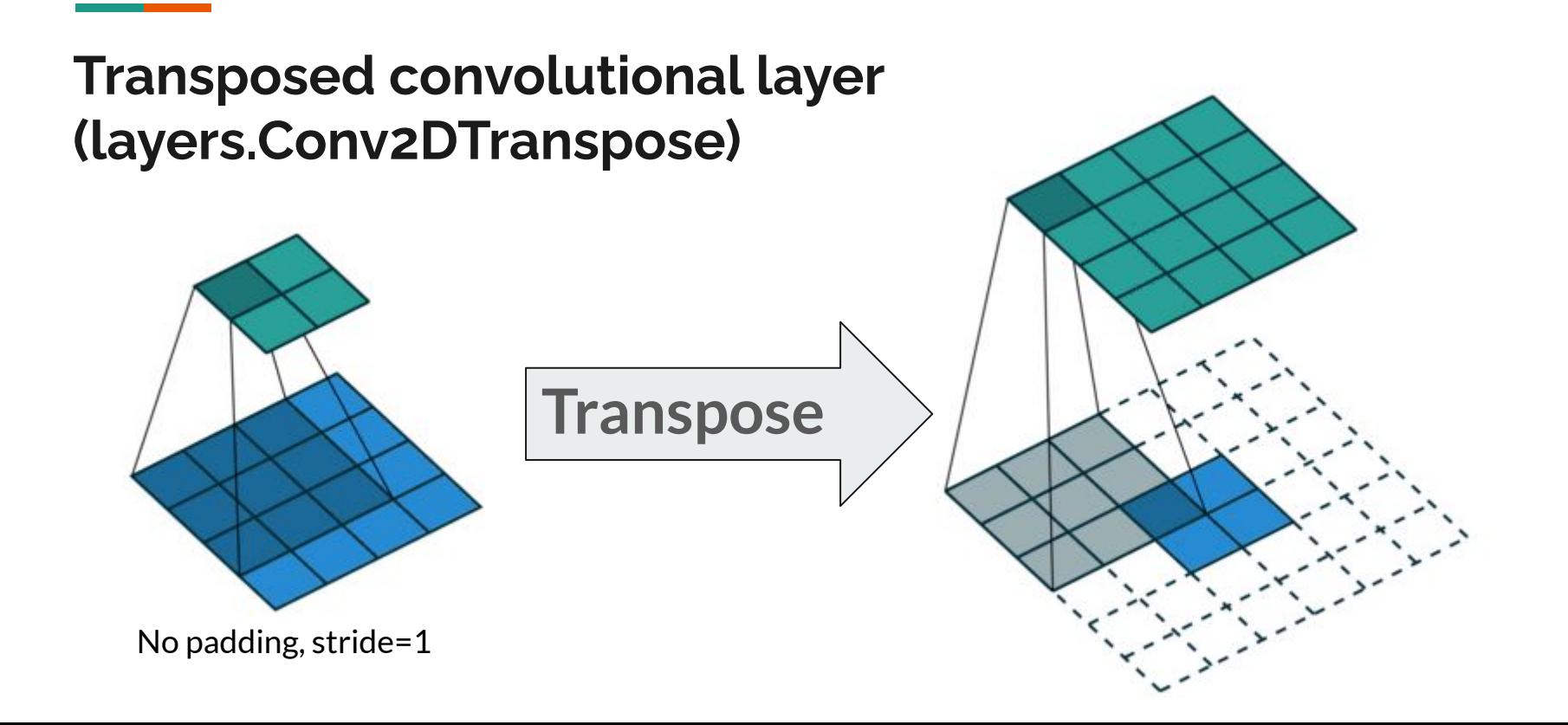

# **Transposed convolutional layer (layers.Conv2DTranspose)**

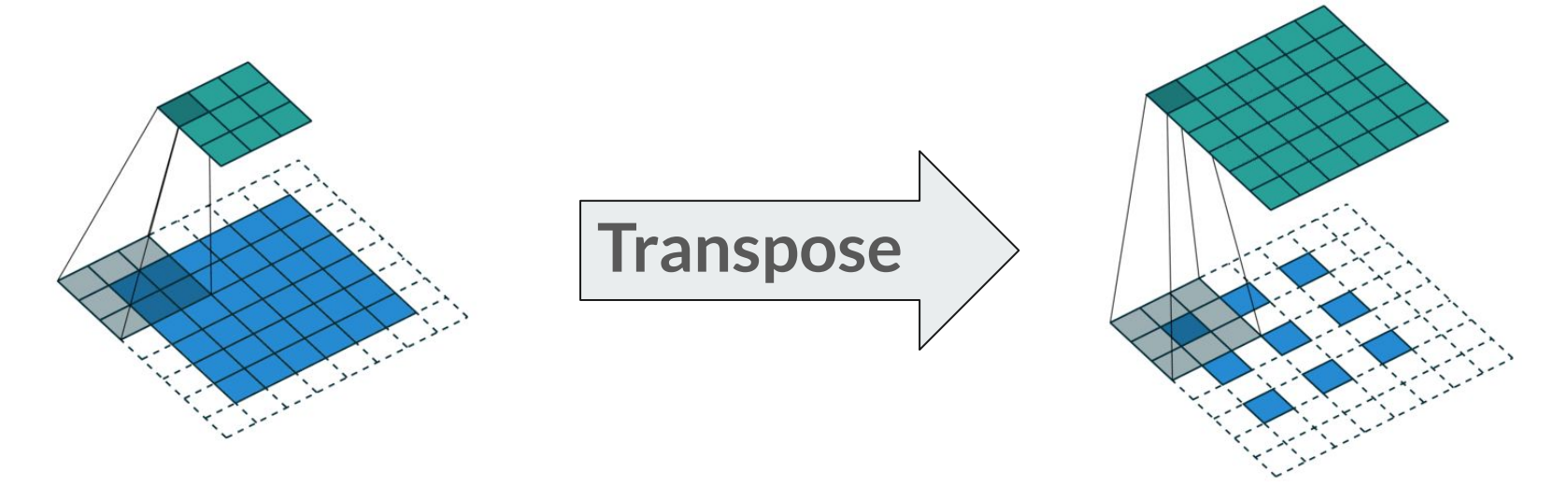

Padding with zeros, stride=2

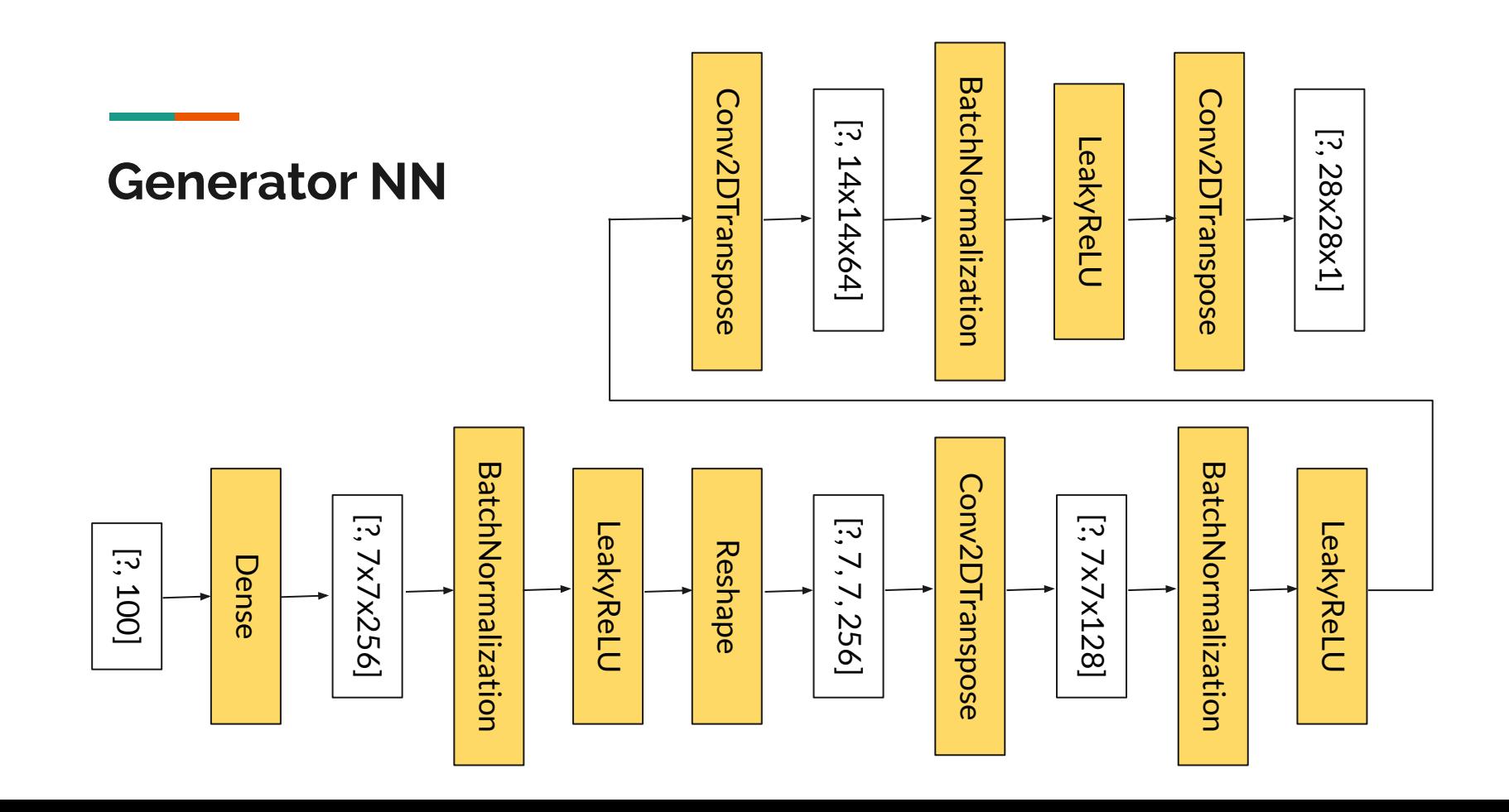

**Discriminator NN**

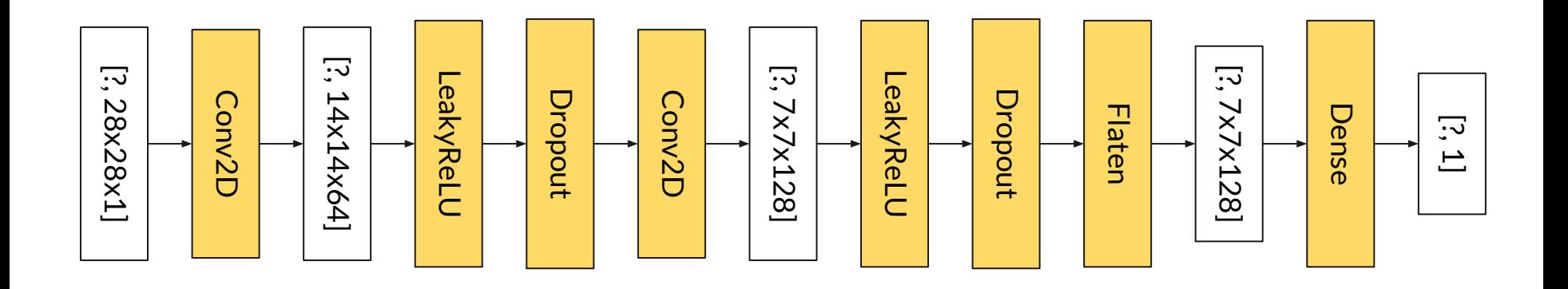

# **Loss function**

tf.keras.losses.BinaryCrossentropy

1. Logits  $\rightarrow$  probabilities (Let L be the output of the discriminator)

 $q(1) =$  sigmod(L) =  $1/(1+exp(-L))$ 

 $q(0) = 1 - q(1)$ 

2. Cross entropy

 $\sum p(x) \log(q(x))$ 

#### **Case study**

- Origin of the source: <https://www.tensorflow.org/tutorials/generative/dcgan>
- Complete course material that has been tested on Graham cluster: <https://staff.sharcnet.ca/guanw/2021/dcgan.tar>